Płyta zawiera sześć odcinków filmu "Przygody Plika i Foldera w Sieci" oraz pięć scen audiobooka "Poznaj Internet" wraz z propozycjami edukacyjnych zajęć interaktywnych. Bohaterami filmu i audiobooka są Plik i Folder, którzy poprzez swoje rozmaite przygody wprowadzają małego widza w wirtualny świat, uczą mądrego i bezpiecznego korzystania z komputera oraz Internetu.

**Film "Przygody Plika i Foldera w Sieci"** wraz z propozycjami zajęć interaktywnych powstał w 2010 r. w ramach projektu "Bądźmy bezpieczni w Internecie" realizowanego przez Naukową i Akademicką Sieć Komputerową (NASK) oraz Ministerstwo Spraw Wewnętrznych i Administracji. Koncepcja materiału opracowana została we współpracy pracowników Działu Akademia NASK z grupą teatralną Zygzaki – specjalizującą się w pracy artystycznej dla dzieci.

Przygody Plika i Foldera miały swoją kontynuację w postaci słuchowiska. W 2012 r. powstał **audiobook "Poznaj Internet**", który stworzony został z myślą o najmłodszych Internautach, również tych niedowidzących. Koncepcja słuchowiska została stworzona przez pracowników Działu Akademia NASK we współpracy z grupą teatralną Zygzaki.

#### **Film "Przygody Plika i Foldera w Sieci":** Audiobook "Poznaj Internet":

Przygoda I • Powitanie Przygoda II • Co to jest Internet? Przygoda III • Co można robić w Internecie? Przygoda IV • Ola w opałach Przygoda V • Plikowe Zdjęcie

Przygoda VI • Awaria Foldera

- Scena I Spotkanie Scena II • Jak działa Internet? Scena III • Komunikacia w sieci
- Scena IV Surfowanie
- Scena V Zagrożenia

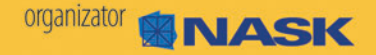

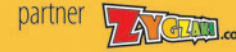

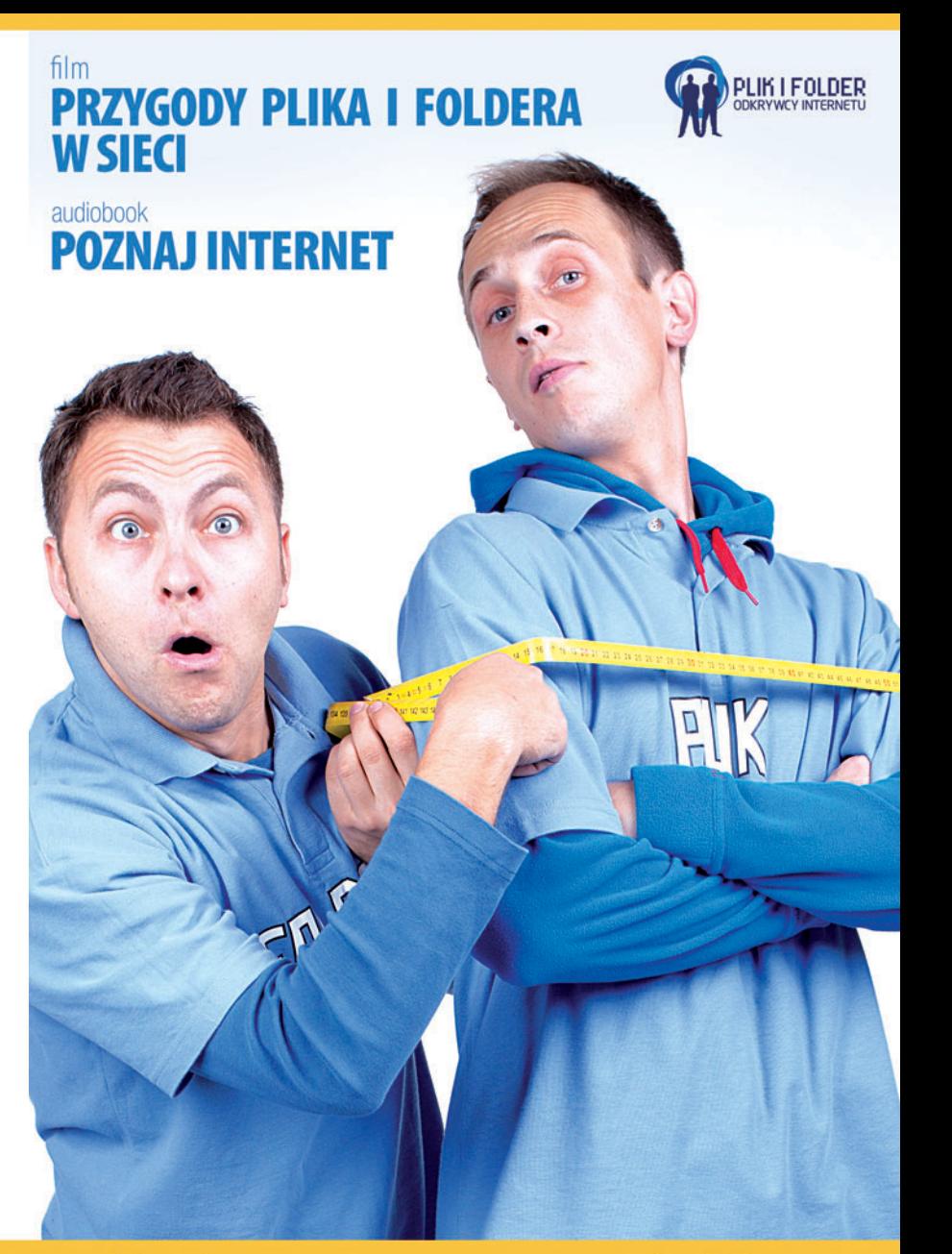

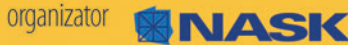

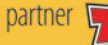

## **Wstęp**

Internetowe przygody bohaterów Plika i Foldera miały swój początek w 2010 r. Powstał wówczas film "Przygody Plika i Foldera w Sieci" wraz z propozycjami edukacyjnych zajęć interaktywnych. Film został stworzony w ramach projektu "Bądźmy bezpieczni w Internecie" realizowanego przez Naukową i Akademicką Sieć Komputerową (NASK) oraz Ministerstwo Spraw Wewnętrznych i Administracji. Koncepcja materiału opracowana została we współpracy pracowników Działu Akademia NASK z grupą teatralną Zygzaki – specjalizującą się w pracy artystycznej dla dzieci.

Celem projektu jest budowanie świadomości o zagrożeniach sieciowych wśród najmłodszych użytkowników Internetu. Prosta, atrakcyjna forma przekazu ma ułatwić dzieciom naukę bezpiecznych zachowań online, a nauczycielom pomóc w przeprowadzeniu ciekawych i atrakcyjnych zajęć.

Przygody Plika i Foldera mają swoją kontynuację w postaci słuchowiska. W 2012 r. powstał audiobook "Poznaj Internet", który stworzony został z myślą o najmłodszych internautach, również tych niedowidzących. Koncepcja słuchowiska została stworzona przez pracowników Działu Akademia NASK we współpracy z grupą teatralną Zygzaki.

Więcej: www.plikifolder.pl

# **Film "Przygody Plika i Foldera w Sieci"**

#### *Grupa docelowa*

Film "Przygody Plika i Foldera w Sieci" i proponowane ćwiczenia zostały przygotowane z myślą o uczniach na poziomie edukacji wczesnoszkolnej, czyli z klas 0 – III szkoły podstawowej. Konstrukcja filmu, scenariusz fabuły oraz użyte słownictwo są dostosowane do percepcji małych dzieci, tak aby zrozumiały przekaz. Szczególnym atutem tego materiału jest humorystyczne podejście do tematu, dzięki czemu autorzy w łatwy sposób zainteresują najmłodszych widzów bezpiecznym korzystaniem z sieci. Zarówno wybrane odcinki, jak i cały film można wykorzystać w pracy ze starszymi uczniami. Podczas takich zajęć należy odwoływać się do osobistych doświadczeń dzieci – filmy mogą być wtedy materiałem wyjściowym dla moderowanej przez nauczyciela dyskusji lub stanowić jej podsumowanie.

#### *Omówienie filmów "Przygody Plika i Foldera w Sieci"*

Płyta zawiera sześć odcinków filmu. Bohaterami każdego z nich są Plik i Folder, którzy poprzez swoje rozmaite przygody wprowadzają małego widza w wirtualny świat, uczą mądrego i bezpiecznego korzystania z komputera oraz Internetu.

Ustalona kolejność odcinków nie jest przypadkowa – poszczególne części są swoimi logicznymi następstwami. Pierwsze odcinki wprowadzają w tematykę zajęć i przybliżają pojęcia związane z Internetem. Kolejne dotyczą ważnych zasad korzystania z Internetu i komputera. Poruszone zostają zagadnienia dotyczące niebezpiecznych kontaktów (przygoda IV), cyberprzemocy oraz publikowania zdjęć bez pozwolenia osób, które przedstawiają (przygoda V), a także radzenia sobie z problemami technicznymi w pracy z komputerem (przygoda VI).

Odcinki filmu mają na celu podniesienie świadomości istnienia zagrożeń oraz wyćwiczenie nawyków i bezpiecznych zachowań. W przypadku zajęć z dziećmi starszymi należy położyć większy nacisk na dyskusję, odwołanie się do ich doświadczeń oraz zachęcenie uczniów do wypracowania tzw. dobrych praktyk, czyli zbiorów zasad dotyczących bezpiecznego korzystania z sieci. Zaleca się przeprowadzenie zajęć w bloku. Możliwe jest podzielenie zajęć na pojedyncze odcinki, ale wymaga to odświeżenia treści przedstawionych na poprzednich zajęciach.

Przygody (zarówno te z bloku wstępnego, jak i kolejne) należy kończyć podsumowaniem treści, które pojawiły się w filmach. Ułatwiają to tablice wyświetlane pod koniec odcinków. Zalecenia z tablic mogą być wstępem do aktywności związanych z utrwaleniem zasad bezpiecznego korzystania z sieci – wspólnym głośnym czytaniem, przepisywaniem, aktywnością ruchową ilustrującą podane czynności.

W dalszej części zaprezentowane zostały propozycje wykorzystania filmu podczas zajęć dydaktycznych lub wychowawczych. Propozycje mają podobny układ – najpierw krótki opis przygody, a następnie ćwiczenia rozwijające i utrwalające zasady bezpiecznego korzystania z komputera oraz Internetu.

# **Przygoda I – Powitanie**

Pierwsza przygoda wprowadza dzieci w tematykę zajęć oraz przedstawia bohaterów filmów. Dzieci poznają słownictwo związane z wykorzystaniem komputera i Internetu (plik, folder, pulpit, przekazywanie sygnału).

### *Proponowane ćwiczenia:*

#### *Zabawa ruchowa "Bajtowe powitanie"*

Zasady zabawy są zaprezentowane w filmie przez bohaterów – Plika i Foldera. Zabawa w pozycji stojącej, nie wymagająca opuszczania ławek. Uczestnicy trzymają się za ręce. Prowadzący ściska dłoń najbliższego sąsiada, który przekazuje impuls kolejnej osobie, dopóki nie powróci on do osoby prowadzącej. Jednocześnie podczas ściskania dłoni można wykonać ruch ręką – falę.

Zabawę można utrudnić, wprowadzając 2-3 impulsy jednocześnie w obie strony lub wprowadzając sekwencję impulsów – dłuższy, krótszy, dłuższy uścisk lub dwa krótsze, jeden dłuższy uścisk.

#### *Zabawa "Krzyżówka imion"*

Pierwsze zadanie polega na napisaniu na środku tablicy lub arkuszu papieru wyrazu, który kojarzony jest z Internetem (np. sieć, plik, Internet). Następnie uczniowie po kolei wypisują swoje imiona, tak aby utworzyły krzyżówkę. Należy dopisać swoje imię wykorzystując dowolną już napisaną literę (zarówno pionowo jak i poziomo).

#### *Zabawa "Internetowy krąg"*

Uczestnicy stoją bardzo blisko siebie, w ciasnym kole, łącząc splecione ręce na plecach sąsiada. Reagują ruchem i głosem na hasła prowadzącego.

Proponowane hasła do wyboru:

- 1. zaloguj krok do środka koła,
- 2. wyloguj krok na zewnątrz koła,
- 3. otwórz plik krok w prawo,
- 4. zamknij plik krok w lewo,
- 5. nieznany mail okrzyk spam,
- 6. przerwa przysiad,
- 7. błędny adres tupnięcie nogą.

## **Przygoda II – Co to jest Internet?**

Fragment wprowadza pojęcie Internetu jako sieci. Dzieci w studiu opowiadają, co rozumieją pod pojęciem Internetu.

#### *Proponowane ćwiczenia:*

#### *Dyskusja "Czym jest Internet"*

Dzieci przedstawiają własne definicje, dzielą się pomysłami na temat "czym jest Internet?". W dyskusji należy unikać definicji Internetu przez jego zastosowania. Powinny paść takie wyrażenia jak: sieć, sieć komputerów oraz innych urządzeń, możliwość łączenia się z każdym elementem sieci/użytkownikiem.

#### *Podstawowa definicja:*

*Internet [ang.], inform. ogólnoświatowa sieć komputerowa, łącząca lokalne sieci, korzystające z pakietowego protokołu komunikacyjnego TCP/IP, mająca jednolite zasady adresowania i nazywania węzłów (komputerów włączonych do sieci) oraz protokoły udostępniania informacji. (Słownik Języka Polskiego, PWN)*

#### *Zabawa "Sieć komputerowa"*

Uczestnicy stoją lub siedzą w kręgu. Jedna z osób dostaje kłębek wełny, przytrzymuje koniec, a kłębek rzuca do wybranego dziecka wypowiadając jego imię. Osoba ta również zatrzymuje nić, a wełnę rzuca do kolejnego dziecka wypowiadając jego imię.

Zabawa trwa do momentu aż kłębek dotrze do każdego uczestnika. Między osobami powstaje sieć – w podsumowaniu zabawy określona jako sieć komputerowa, czyli Internet.

Można również poprosić o przekazywanie wraz z rzucanym kłębkiem wiadomości z jednego komputera do drugiego:

*komputer Ani pyta komputer Asi czy jest podłączony do komunikatora, laptop Kuby pyta laptop Wiktora czy wie, co jest zadane z angielskiego, komputer Mikołaja pyta komórkę Julki czy prześle mu zdjęcie swojego kota, itd.*

# **Przygoda III – Co można robić w Internecie?**

Odcinek dotyka dwóch zagadnień – sposobów wykorzystania Internetu oraz konieczności robienia sobie przerw w pracy przy komputerze. Proponowane zabawy mają na celu pokazanie, do czego można wykorzystać Internet oraz ułożenie zestawu ćwiczeń, który uczniowie będą wykonywać podczas przerw przy pracy z komputerem.

#### *Proponowane ćwiczenia:*

#### *Dyskusja "Słoneczko"*

Jest to odmiana dyskusji, w której uczestnicy w pierwszym etapie przedstawiają swoje opinie na kartkach papieru (każda opinia na oddzielnej kartce). Następnie układa się je w kręgu, przy czym powtarzające się opinie układamy tak, aby stworzyły promienie słoneczka.

Zachęćmy dzieci, by powiedziały, co ich zdaniem można robić w Internecie. Mogą odwoływać się do własnych doświadczeń, ale i przykładów rodziców czy rodzeństwa. Propozycje można zapisywać na tablicy w formie grafu, którego centrum będzie słowo "Internet", a poszczególne propozycje zapisywać wokół i łączyć je z punktem centralnym "promieniem".

Należy podkreślać, że Internet można wykorzystywać na wiele sposobów: dla rozrywki, nauki i pracy.

W przypadku zajęć z dziećmi nieumiejącymi pisać, wyrazy można zastąpić rysunkami. Możliwa jest również praca grupowa – na dużych arkuszach papieru dzieci piszą, rysują, bądź naklejają wycięte z gazety ilustracje o tym, co można robić w Internecie.

Powyższe ćwiczenie można modyfikować pokazując, że pewnych rzeczy przez Internet nie da się zrobić, jak np. powąchać kwiatków, przytulić przyjaciela czy zjeść ciastka.

Tak samo jak w ćwiczeniu poprzednim, można narysować odpowiedni graf. Porównując obydwa grafy podkreślajmy, że Internet i przebywanie przy komputerze to nie jedyny sposób na spędzanie czasu.

#### *Zabawa "Roboty"*

Uczestnicy stają w parach – jedna osoba wchodzi w rolę "robota", druga jest "graczem". Robota uruchamia się przyciskiem na głowie, dotykając palcem czubka jego głowy. Robot rusza do przodu. Dotknięcie prawego ramienia robota powoduje jego skręt w prawo, dotknięcie lewego – skręt w lewo. Krok robota można przyspieszyć "przekrecając gałke" na plecach. Robota można zatrzymać kładąc mu obie dłonie na ramionach. "Gracz" idąc z tyłu za robotem, kieruje nim tak, aby uchronić go przed zniszczeniem czy popsuciem, gdyż robot dochodząc do przeszkody nie zatrzymuje się, ale wchodzi na nią – psuje się. Po pewnym czasie następuje zamiana ról.

#### *Zabawa "Internet to sieć"*

Wszyscy uczestnicy siedzą w kręgu. Prowadzący stoi lub siedzi wewnątrz kręgu na krześle. Prowadzący dzieli uczestników na równe grupy, które od tej chwili pełnią rolę części komputera lub urządzeń współpracujących, np. myszka, klawiatura, twardy dysk, drukarka. Prowadzący wymienia wybraną przez siebie część lub części, np.: "klawiatura", lub "klawiatura i myszka". Wymienione osoby muszą szybko zamienić się miejscami. Na hasło: "Internet to sieć" (lub inne wcześniej ustalone) wszyscy zamieniają się miejscami, a prowadzący zajmuje dowolne miejsce w kręgu. Ten z uczestników, dla którego zabrakło miejsca w kręgu, zajmuje miejsce w środku i prowadzi zabawę dalej.

#### *Proste zabawy ruchowe*

Po każdym spędzonym przy komputerze kwadransie można wykonywać prostą gimnastykę – przysiady, skłony, podskoki, "wkręcanie żarówek", ćwiczenie dla oczu – chwilę patrzenia blisko, np. na swoje ręce zbliżone do twarzy i chwilę wyglądania przez okno, i tak w kilku naprzemiennych cyklach. Dzieci mogą ułożyć własny układ ćwiczeń, który będą wykonywały w domu jako przerwy podczas pracy z komputerem.

**UWAGA:** *zaleca się, aby dzieci młodsze korzystały z komputera nie dłużej niż 45 min. dziennie, dzieci starsze od 60 do 120 minut.*

### **Przygoda IV – Ola w opałach**

Podstawowym celem zajęć jest wytrenowanie nawyku informowania dorosłych o sytuacji zagrożenia, umiejętności ignorowania i nieodpowiadania na wiadomości przesyłane przez nieznane osoby, a w szczególności nie podawania swoich danych.

#### *Proponowane ćwiczenia:*

#### *Dyskusja moderowana na temat danych osobowych*

Zapytajmy dzieci co rozumieją pod pojęciem "dane osobowe". Propozycje spisujemy na tablicy. Podkreślmy, że podobnie jak nieznajomemu na ulicy nie podajemy informacji o sobie, tak samo dane takie jak: imię, nazwisko, wiek, adres zamieszkania, miejsce pracy rodziców, nr telefonu itp. nie powinny znaleźć się w Internecie. Nawet jako podpis pod zdjęciem czy informacie w profilu.

Dyskusja może dotyczyć również sytuacji, które być może miały miejsce lub dzieci słyszały o takich przypadkach. Kwestię ewentualnych następstw udzielania zbyt wielu informacji o sobie należy dostosować do wieku i wrażliwości dzieci.

Należy pamiętać, że celem ćwiczenia jest pokazanie prawidłowego zachowania w sytuacjach podobnych do tej, w której znalazła się Ola. Nie straszmy, ale uczmy. Zachęcajmy dzieci do powiadamiania rodziców lub nauczycieli o niebezpiecznych czy podejrzanych sytuacjach podobnych do zaprezentowanych w filmie. Punktem wyjścia do rozmowy jest pytanie: czego o sobie nie powiesz obcemu na ulicy? Propozycje można spisać na tablicy lub dużych arkuszach.

Zadaniem dzieci jest wybór tych odpowiedzi, których nie podajemy w Internecie. Następnie można urządzić "głosowanie". Dzieci dostają po trzy kropki i ich zadaniem jest określenie (poprzez przydzielenie kropki do wybranej propozycji), które dane są najważniejsze do ukrycia i nie powinny być podawane. Zabawę kończy podsumowanie nauczyciela i zwrócenie uwagi na najważniejsze dane, które trzeba chronić.

#### *Zabawa "Nie podaję swoich danych"*

Ćwiczenie oparte jest na modelu popularnej zabawy "Pomidor". Trenuje odpowiednie zachowania przy kontaktach z nieznajomymi z Internetu. Osoba prowadząca (dziecko lub dorosły) zadaje pytania uczestnikom zabawy – każdemu po kolei, pyta o różne dane (dla ułatwienia mogą być wypisane wcześniej na tablicy). Prawidłową odpowiedzią jest "nie podaje swoich danych". Jeżeli ktoś się pomyli lub zaśmieje – zostaje "pytaczem". Można wprowadzić inny wariant – jeśli osoba odpowiadająca zacznie się śmiać lub pomyli się, wówczas oddaje fant (jakąś rzecz, np. skarpetkę, kapeć). Na koniec zabawy dzieci, które oddały fanty, muszą je odkupić poprzez wykonanie ustalonego przez resztę dzieci zadania, np. podskoki, ukłony, przysiady.

#### *Zabawa "Mój nick"*

Ćwiczenie rozpoczynamy wypisaniem na karteczkach propozycji swojego nicku – internetowego imienia. Po zebraniu karteczek z internetowymi imionami wspólnie czytamy i odgadujemy, kto kryje się za przeczytanym nickiem.

Ćwiczenie stanowi punkt wyjścia do rozmowy o zasadach tworzenia bezpiecznych nicków i haseł. Na tablicy zapisujemy kilka poprawnie stworzonych nicków, które nie odwołują się do danych osobowych dziecka oraz nie zdradzają wieku lub roku urodzenia.

### **Przygoda V – Plikowe Zdjęcie**

Przygoda przybliża zagadnienie ochrony wizerunku oraz porusza i omawia problem, jakie zdięcia można zamieszczać w Internecie.

#### *Proponowane ćwiczenia:*

#### *Ćwiczenie "Minka Plika"*

Obejrzyjmy film raz jeszcze (możemy go zatrzymywać), zwracając uwagę na uczucia bohaterów. W czterech rogach sali przygotowujemy wcześniej przedstawienia graficzne (emotikony) czterech rodzajów emocji: – smutek, radość, wstyd, strach. Sprawdzamy, czy dzieci rozumieją wyrażone emocje. Dzieci ustawiają się w wybranym rogu klasy w zależności od akcji filmu i emocji, które przeżywa bohater, np. nowy strój – radość, wyśmiewanie – wstyd. Możliwe jest również "głosowanie" poprzez pokazywanie wcześniej przygotowanych przez dzieci tabliczek z odpowiednimi emotikonkami.

Ćwiczenie kończy rozmowa na temat tego, jak niewinny żart i umieszczenie zdjęcia w Internecie może wpłynąć na realne uczucia osób poza Internetem.

#### *Dyskusja "Fotki w sieci"*

Najpierw na małych kartkach uczniowie rysują siebie podczas dowolnej czynności, np. jazda na rolkach, na urodzinach kolegi, podczas mycia. Po zebraniu rysunków następuje tasowanie i losowanie kilku prac. Wspólnie z dziećmi zastanówmy się, czy takie zdjęcie można umieścić w Internecie, czy osoba na nim przedstawiona chciałaby tego?

Zaprośmy dzieci do rozmowy na temat umieszczania zdjęć w Internecie. Wspólnie zastanówmy się, jakie zdjęcia można zamieszczać w sieci. Rozmowa ma uświadomić dzieciom, że zdjęcia w Internecie może zobaczyć każdy. Można je też z łatwością skopiować i wykorzystać niezgodnie z przeznaczeniem.

Można przygotować np. różne zdjęcia z kolorowych gazet: w kostiumie kąpielowym, zdjęcie z głupią miną, zdjęcie w przebraniu karnawałowym, zdjęcie do legitymacji, zdjęcie ulubionego zwierzaka.

Zastanówmy się wspólnie z dziećmi, które zdjęcia pozwalają na łatwą identyfikację osoby na niej przedstawionej oraz które z nich mogą być traktowane jako ośmieszające osoby na nich uwiecznione. W tym miejscu możemy też przypomnieć o dostępnych ustawieniach prywatności swojego profilu, tak aby był widoczny tylko dla znajomych.

### **Przygoda VI – Awaria Foldera**

Przygoda dotyczy problemów technicznych z komputerem. Proponowane ćwiczenia mają na celu przetrenowanie komunikatów o sytuacjach nietypowych i niebezpiecznych.

#### *Proponowane ćwiczenia:*

#### *Zabawa ruchowa "Awaria komputera"*

Przy przygotowanej muzyce dzieci tańczą lub skaczą. Gdy muzyka przestaje grać, muszą zastygnąć w pozie. Kto się ruszy, ten zostaje "oddany do serwisu" i siada.

#### *Zabawa "Serwisant"*

Dzieci w parach przedstawiają sytuację, w której komputer psuje się i należy odnieść go do serwisu. Jedna osoba jest właścicielem komputera i pokazuje, co się z nim stało i jaki pojawił się problem; druga osoba jest serwisantem, który próbuje naprawić komputer.

Jedno dziecko ma za zadanie bezsłownie pokazać problem z komputerem, np. zacięcie płyty, niedziałający klawisz, drugie dziecko odgaduje. Potem nastepuje zamiana ról.

Wariantem zabawy są kalambury – jedna osoba lub grupa otrzymuje zadanie przedstawienia jakieś sytuacji, a pozostali odgadują co się wydarzyło.

Propozycje: nie działające głośniki, nic nie widać na ekranie, brak kabla zasilającego, popsuta myszką.

Podsumowaniem zabaw ruchowych jest rozmowa na temat: co robić, jeśli komputer się zawiesi. Dlaczego nie należy robić resetu komputera za każdym razem? Utrwalmy zasadę odczekania chwili zanim cokolwiek zrobimy z komputerem oraz informowania starszych o problemach technicznych.

#### *Ćwiczenie nawyków zgłaszania sytuacji trudnych i proszenia o pomoc znajomych dorosłych*

Celem ćwiczenia jest oswojenie z przekazywaniem trudnych informacji. Można je zacząć od zapytania dzieci, co dla nich oznacza trudna lub zagrażająca sytuacja, pojawiająca się podczas korzystania z komputera. Odwołajmy się do ich osobistych doświadczeń, pozwólmy wymienić takie sytuacie.

Omówmy z dziećmi kilka problemów, np. pojawiające się nieznane komunikaty, zawieszenie się komputera, niepokojące zdjęcie czy wiadomość od nieznajomego. Zapytajmy, co dzieci robią w takich przypadkach lub co według nich można wtedy zrobić. Dowiedzmy się, komu dzieci zgłaszają napotkane w Internecie trudności czy zagrożenia. Wspólnie z nimi ustalmy, co trzeba zrobić w takich sytuacjach, kogo i w jaki sposób należy prosić o pomoc.

Na koniec dzieci dobierają się w pary – jedno jest rodzicem, a drugie dzieckiem – i między sobą trenują wypowiadanie komunikatów:

- zepsuł się komputer,
- przestała działać jakaś część (myszka, klawiatura, monitor),
- ściągnął się wirus,
- otworzyła się "brzydka" strona.

Zadaniem dzieci, które weszły w rolę rodziców jest spokojne przyjęcie informacji oraz podziękowanie za jej udzielenie. Warto zaproponować, by dzieci kilkukrotnie zmieniały pary, tak by mogły ćwiczyć przekazywanie komunikatu oraz udzielanie przyjaznej odpowiedzi różnym osobom.

Ćwiczenie można rozbudować o elementy wystąpienia publicznego. Dzieci w parach prezentują "scenkę" pozostałym uczestnikom grupy.

### **Podsumowanie zajęć**

1. Podsumowaniem zajęć może być poniższa rymowanka, jak również propozycje tworzone przez dzieci.

*Bezpieczeństwo w Internecie? Co to znaczy? Wy już wiecie! Adres, numer telefonu – Ja nie zdradzam ich nikomu! Ile lat mam się nie chwalę, Z obcym nie rozmawiam wcale! Komu swe zdjęcia wysłać mam? Tylko tym, których dobrze znam! A jak czegoś nie rozumiem, Boję się lub też nie umiem – Tata, mama, w szkole Pani, Zawsze mogę liczyć na nich!*

2. W celu utrwalenia poznanych zasad bezpieczeństwa w Internecie można wraz z dziećmi przygotować plansze, ilustracje lub plakaty obrazujące poznane zasady.

Rozmawiajmy też z rodzicami o bezpieczeństwie w pracy z komputerem czy Internetem. Informujmy o możliwości zgłaszania nadużyć administratorom serwisu, specjalnym zespołom (Dyżurnet.pl, CERT Polska), a w przypadku przestępstw – o konieczności zgłoszenia tego faktu na Policję.

### **Audiobook ..Poznaj Internet"**

#### *Grupa docelowa*

Audiobook "Poznaj Internet" i proponowane ćwiczenia zostały przygotowane także z myślą o uczniach na poziomie edukacji wczesnoszkolnej, czyli z klas 0 – III szkoły podstawowej. Scenariusz słuchowiska, użyte słownictwo oraz obrazowe przedstawienie fabuły sprawiają, że materiał ten jest dostosowany również do potrzeb dzieci niedowidzących.

Szczególnym atutem tego materiału jest humorystyczne podejście do tematu, którym autorzy chcą zainteresować najmłodszych słuchaczy bezpiecznym korzystaniem z sieci. Wybrane odcinki słuchowiska można także wykorzystać w pracy z młodszymi dziećmi. Podczas takich zajęć należy odwoływać się do osobistych doświadczeń dzieci – poszczególne odcinki mogą być wtedy materiałem wyjściowym dla prowadzonej przez nauczyciela zabawy lub rozmowy albo stanowić ich podsumowanie.

#### *Omówienie odcinków "Poznaj Internet"*

Płyta zawiera pięć odcinków słuchowiska. Bohaterami każdego z nich są Plik i Folder, którzy wprowadzają małego słuchacza w wirtualny świat, przedstawiają mu Internet, jego możliwości, ale i potencjalne zagrożenia.

Poszczególne części audiobooka są swoimi logicznymi następstwami. Pierwszy odcinek wprowadza w tematykę zajęć. Następnie mali słuchacze poznają pojęcia związane z Internetem. Dowiadują się do czego można wykorzystywać sieć. Bohaterowie przestrzegają także dzieci przed wirtualnymi zagrożeniami i przedstawiają zasady bezpiecznego poruszania się w Internecie.

Odcinki nagrania mają na celu wprowadzenie dziecka w wirtualny świat. Dzięki słuchowisku małemu internaucie łatwiej wyobrazić sobie sieć, związane z nią pojęcia, zasady jej działania, a także możliwości jakie daje. Celem słuchowiska jest także podniesienie świadomości istnienia zagrożeń oraz wyćwiczenie nawyków i bezpiecznych zachowań.

W przypadku zajęć z dziećmi młodszymi należy położyć większy nacisk na zabawę i atrakcyjną formę, która pozwoli młodym internautom lepiej wyobrazić sobie wirtualny świat, a także zapamiętać zasady dotyczące bezpiecznego korzystania z sieci. Zaleca się przeprowadzenie zajęć w bloku. Możliwe jest podzielenie zajęć na pojedyncze odcinki, ale wymaga to odświeżenia treści przedstawionych na poprzednich zajęciach. Ważne, aby poszczególne części audiobooka kończyć podsumowaniem treści, które pojawiły się w odcinkach.

W dalszej części zaprezentowane zostały propozycje wykorzystania odcinków audiobooka podczas zajęć dydaktycznych lub wychowawczych. Autorzy zachęcają do rozbudowy ćwiczeń i dostosowania ich formy do potrzeb i możliwości dzieci.

# **Scena I – Spotkanie**

Pierwszy odcinek wprowadza dzieci w tematykę zajęć, przedstawia bohaterów słuchowiska oraz zapoznaje z pojęciem Internetu.

### *Proponowane ćwiczenia:*

### *Prawda czy fałsz*

Ćwiczenie polega na uważnym wysłuchaniu poniższych zdań i udzieleniu odpowiedzi na podstawie usłyszanego tekstu, określając czy to prawda, czy fałsz.

- 1. Plik wylądował na pulpicie komputera Oli.
- 2. Plik wszystko wiedział o Internecie.
- 3. Folder opowiadał Plikowi czym jest Internet.
- 4. Folder powiedział, że pierwsza sieć komputerowa powstała w Stanach Zjednoczonych.
- 5. Ola wysłała maila do mamy.

# **Scena II – Jak działa Internet?**

Słuchając drugiej części audiobooka dzieci dowiadują się jak funkcjonuje Internet oraz jak są przechowywane i przesyłane wirtualne dane (m.in. filmy, zdjęcia, muzyka).

### *Proponowane ćwiczenia:*

### *Jakie to zdanie?*

Ćwiczenie polega na ułożeniu zdań z podanego zbioru wyrazów. Ćwiczenie można wykonać wykorzystując technikę aktywnego słuchania lub w postaci rozsypanych wyrazów napisanych na kartonikach.

Proponowane zdania:

*Ola do przesłała Tomka plik. przenośny to Laptop jest komputer. komputerów połączonych sobą Internet siecią jest ze.*

# **Scena III – Komunikacja w sieci**

Odcinek ten opisuje do czego można wykorzystywać Internet. Młody słuchacz poznaje sposoby komunikowania się za pomocą sieci. Dowiaduje się jak działa poczta elektroniczna, jak jest wysyłany e-mail oraz jak funkcjonują internetowe komunikatory.

### *Proponowane ćwiczenia:*

## *Kot czy płot*

Ćwiczenie polega na wskazaniu wyrazu, który można utworzyć z liter innego wyrazu.

Który z dwóch podanych wyrazów można utworzyć z liter występujących w następujących wyrazach:

poczta: *pot czy płot*

komunikator: *tor czy mąka*

klawiatura: *klawisz czy wiatr*

komunikacja: *mina czy komar, akcja czy atrakcja, kino czy kasa*

Można również poprosić dzieci o samodzielne utworzenie jak największej liczby wyrazów z podanego słowa lub wyrażenia, np. "poczta elektroniczna", "komunikator internetowy", "mysz komputerowa".

# **Scena IV – Surfowanie**

Scena ta przedstawia przede wszystkim funkcje przeglądarek i wyszukiwarek internetowych. Bohaterowie opisują, jak szukać informacji w sieci. Dzieci dowiadują się, że w Internecie można znaleźć informacje na każdy temat, np. mogą sprawdzić jaka będzie pogoda lub jak dojechać w dane miejsce.

### *Proponowane ćwiczenia:*

### *Kto ma rację?*

Ćwiczenie polega na wysłuchaniu (lub przeczytaniu) podanych poniżej wypowiedzi bohaterów oraz odpowiedzi na poniższe pytania i uzasadnieniu swojego stanowiska.

- Kto ma rację i dlaczego? Uzasadnij swoją wypowiedź.
- Co to znaczy surfować po Internecie? Jak robić to bezpiecznie?

### **Plik powiedział:**

Internet jest super. Można w nim wszystko znaleźć i w dodatku wszystko jest prawdziwe i za darmo. Można w nim siedzieć od rana do nocy i zawsze kogoś ciekawego się pozna.

#### **Folder powiedział:**

Najważniejsze to wiedzieć jak działa komputer, znać przydatne programy, a jak się coś zepsuje, wiedzieć jak to naprawić. Cała reszta jest nieważna, to nudne gadanie.

#### **Ola powiedziała:**

Dzięki Internetowi można poznać świat, wiele się dowiedzieć i porozmawiać z innymi. Należy jednak znać zasady bezpieczeństwa i trzeba wszystko robić z głową.

### **Scena V – Zagrożenia**

W ostatnim odcinku audiobooka bohaterowie przestrzegają przed wirtualnymi zagrożeniami, np. nadmiernym korzystaniem z Internetu. Dzieci poznają także podstawowe zasady bezpiecznego surfowania w sieci.

#### *Proponowane ćwiczenia:*

#### *Klaśnij, tupnij, skacz*

Ćwiczenie polega na pokazywaniu wyrazów oraz postępowaniu dzieci zgodnie z podaną regułą z równoczesnym wykonywaniem ruchów typu klaskanie, tupanie lub podskoki.

#### Np.

klaskanie w dłonie, tupanie, podskoki, uderzanie dłońmi o kolana

- tyle razy ile jest głosek, samogłosek, sylab w podanych wyrazach,
- tylko gdy w wyrazie występują dwuznaki,
- gdy podany wyraz rozpoczyna się taką samą głoską jak imię dziecka.

Propozycje wyrazów: laptop, myszka, klawiatura, Internet, sieć, komputer, wyszukiwarka, wirus.

#### *Rymowanki Plika i Foldera*

Ćwiczenie polega na układaniu rymowanek lub dopisywaniu rymowanego zakończenia.

Przykłady: Plik internetowe zna zasady bo ma głowę nie od …… ( parady). Folder w necie czasem …… (plecie). Folder zjada lody podczas ładnej …… ( pogody).

Ćwiczenie można rozpocząć od wyszukania rymów do poszczególnych wyrazów np. plik – klik, w mig, myszka – szyszka, towarzyszka, łyżka, komputer – skuter, kuter.

#### *Zasady bezpiecznego korzystania z Internetu*

Ćwiczenie polega na wspólnym układaniu, wymienianiu i ustalaniu zasad bezpiecznego korzystania z sieci.

# **Rady dla rodziców i opiekunów**

- 1. Towarzysz dziecku w poznawaniu Internetu.
- 2. Pamiętaj, że z Internetem dzieci łączą się nie tylko przez komputer, ale coraz częściej przez komórkę.
- 3. Zabezpiecz komputer programami filtrującymi dostosowanymi do wieku dziecka oraz programami antywirusowymi.
- 4. Bądź świadom jak długo Twoje dziecko dziennie korzysta z sieci – dbaj o zdrowy bilans pomiędzy jego aktywnościami w sieci a ruchem i zabawą.
- 5. Interesuj się i pytaj staraj się poznać internetowy świat Twojego dziecka: jego znajomych, ulubione strony.
- 6. Nie wstydź się, jeśli mniej znasz się na komputerach i Internecie – nie musisz być ekspertem, żeby właściwie troszczyć się o bezpieczeństwo dziecka.
- 7. Szukaj wspólnych zainteresowań, zastanów się, czego może nauczyć Cię Twoje dziecko, żebyś lepiej poznał możliwości Internetu.
- 8. Pamiętaj, Internet ma mnóstwo dobrych stron bądź dumny z dziecka, kiedy zdobędzie nowe umiejętności i będzie się czuło sieciowym ekspertem w Waszym domu.
- 9. Słuchaj i nie krzycz Twoje dziecko musi czuć, że w każdej sytuacji może przyjść do Ciebie i powiedzieć o tym, co je zaniepokoiło czy przestraszyło.
- 10. W przypadku poważnych problemów z bezpieczeństwem w Internecie, w tym nielegalnych treści, niebezpiecznych kontaktów, zwróć się o pomoc do ekspertów z Polskiego Centrum Programu Safer Internet.

**Naukowa i Akademicka Sieć Komputerowa (NASK)** – instytut badawczy prowadzi działalność naukową i badawczo-wdrożeniową w dziedzinie bezpieczeństwa, niezawodności i efektywności sieci teleinformatycznych. NASK prowadzi rejestr domeny .PL, jest operatorem telekomunikacyjnym. W strukturach instytutu działa zespół CERT Polska powołany w celu reagowania na zdarzenia naruszające bezpieczeństwo w sieci Internet. W 1991 r. NASK podłączył Polskę do Internetu. Od początku swojego istnienia inicjuje oraz angażuje się w kompleksowe działania edukacyjne w zakresie bezpieczeństwa użytkowników sieci.

Za działalność szkoleniową oraz popularyzatorską instytutu odpowiada Dział **Akademia NASK**. Do głównych zadań Akademii należy tworzenie programów oraz realizacja szkoleń i kursów bazujących na wiedzy eksperckiej pracowników instytutu, jak również działania non-profit w zakresie edukacji i popularyzacji idei bezpieczeństwa dzieci i młodzieży w Internecie. Akademia NASK realizuje wiele projektów non-profit o charakterze edukacyjnym skierowanych zarówno do najmłodszych użytkowników Internetu jak i do nauczycieli i rodziców, a także do seniorów – między innymi Safer Internet (projekt europejski realizowany wspólnie z Fundacją Dzieci Niczyje), "Senior dla seniora" (wspólnie z Orange), akcja społeczna i konkurs "Tworzymy bezpieczny Internet", "Bądźmy Bezpieczni w Internecie", projekt Kursor (wspólnie z Fundacja Nauka i Wiedza). W ramach Akademii NASK działa również Zespół Dyżurmet.pl, który reaguje na anonimowe zgłoszenia internautów o nielegalnych i szkodliwych treściach znajdujących się w sieci, wytworzonych z udziałem dzieci lub skierowanych przeciwko ich bezpieczeństwu.

Akademia NASK oferuje specjalistyczne szkolenia kierowane do sektora biznesu, administracji publicznej oraz instytucji akademickich. Zakres oferowanych szkoleń obejmuje wiele propozycji ze szczególnym uwzględnieniem tematyki bezpieczeństwa ICT, w tym: bezpieczeństwo systemów teleinformatycznych, modelowanie, optymalizacja, sterowanie i zarządzanie sieciami teleinformatycznymi, prowadzenie i utrzymywanie rejestru domen internetowych, metody biometrycznej weryfikacji i identyfikacji tożsamości. Oferta szkoleniowa jest profilowana pod kątem potrzeb i poziomu zaawansowania odbiorców, a zakres tematyczny stale rozszerzany o nowe zagadnienia.

Więcej: www.akademia.nask.pl, www.saferinternet.pl, www.dyzurnet.pl, www.plikifolder.pl, www.kursor.edukator.pl, www.plakat.edu.pl

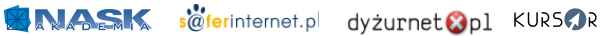